## **IBM Informix**

/Yellowfin

YellowfinIBM Informix

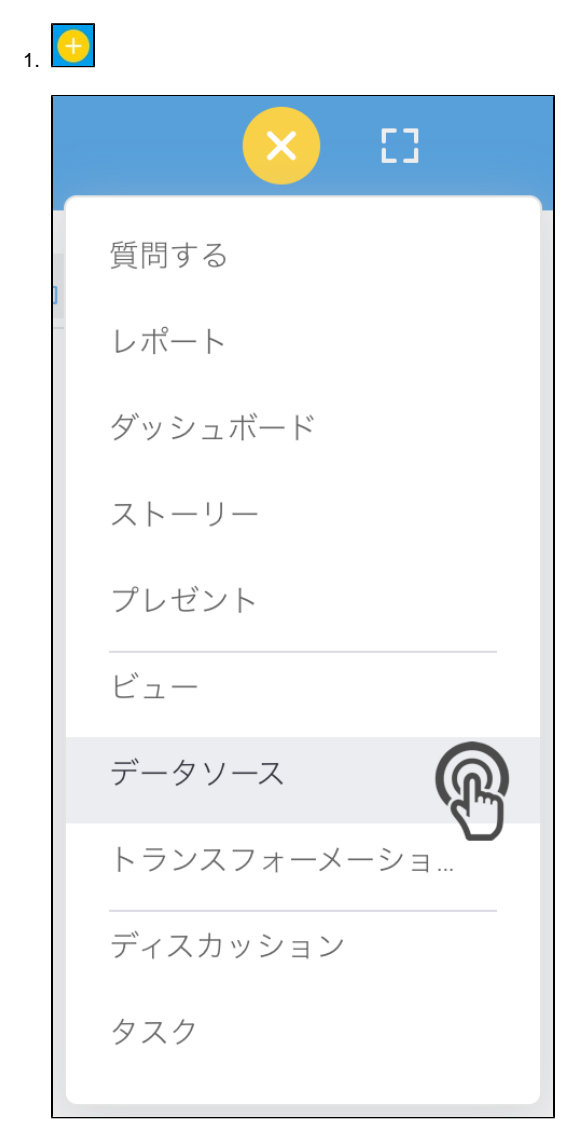

2. **IBM Informix**

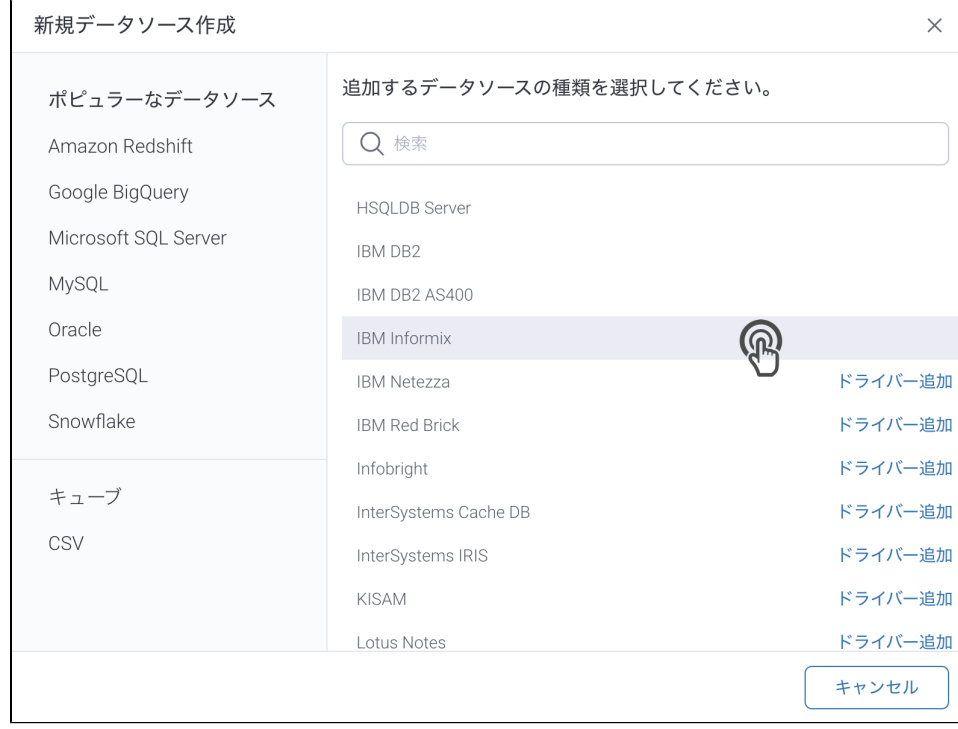

3. 4. () **:** [JDBC](https://wiki.yellowfin.co.jp/pages/viewpage.action?pageId=2294154)

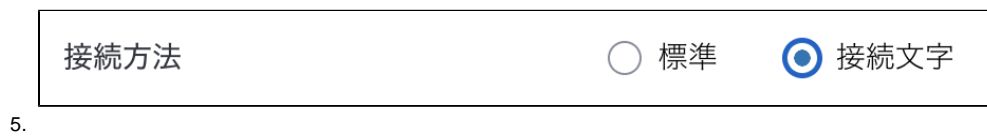

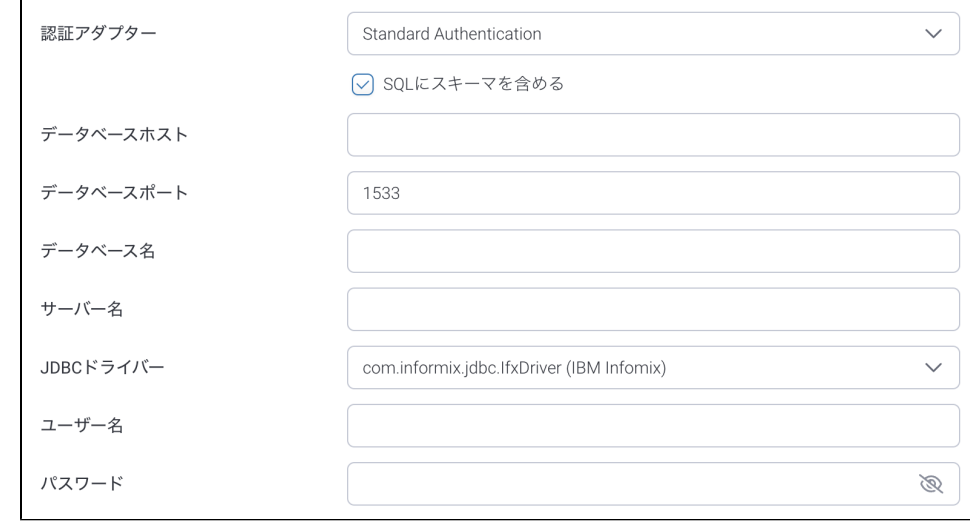

6. **:**

ł.

- 7. **SQL:** SQL
- 8. **:** Informix**IP**
- 9. **:** YellowfinTCP/IP

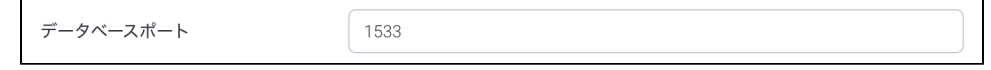

- 10. **:** InformixInformix
- 11. **:**
- 12. **JDBC:** InformixJDBC

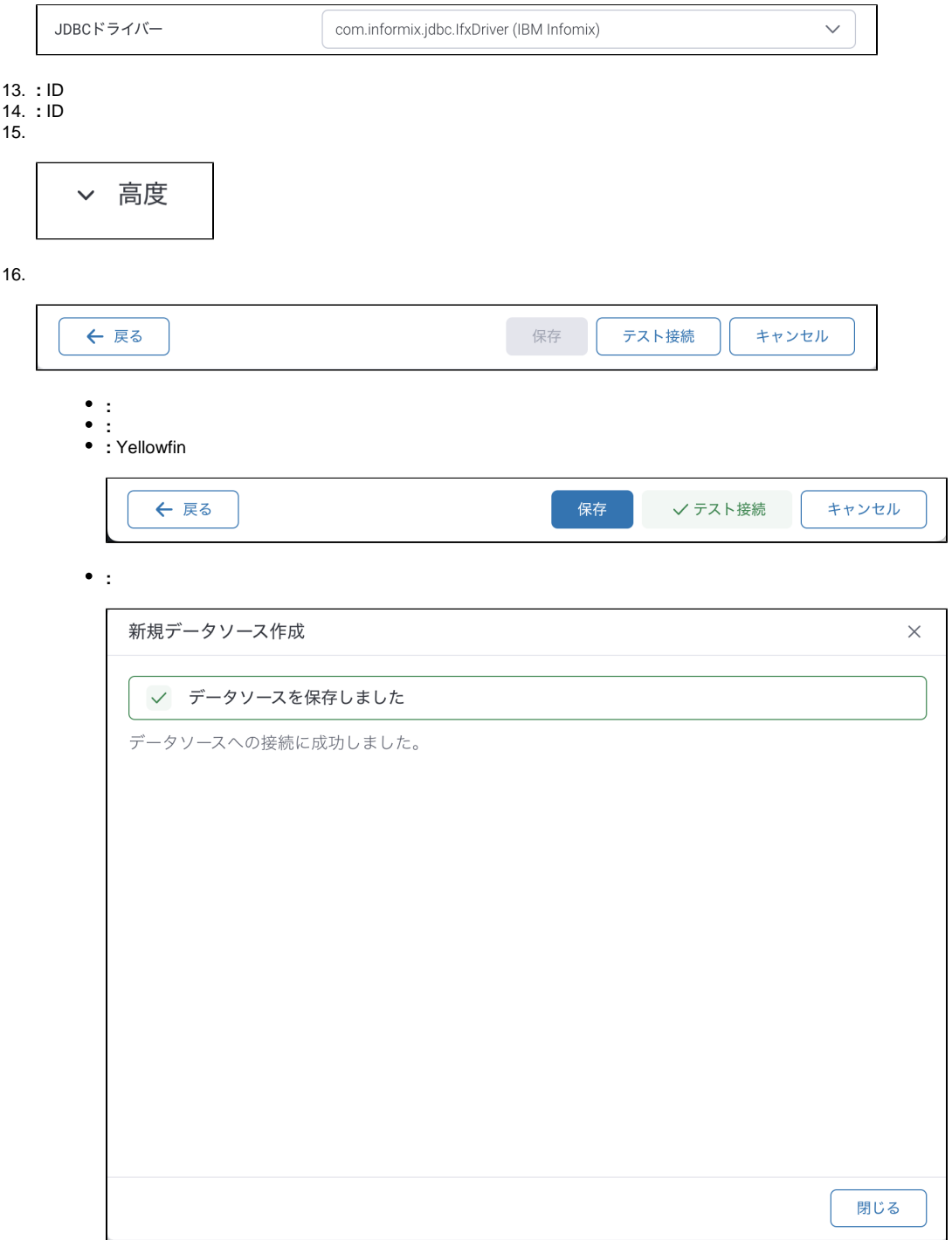

0 Informi[xhttps://www.ibm.com/support/knowledgecenter/ja/SSGU8G\\_12.1.0/com.ibm.jdbc\\_pg.doc/ids\\_jdbc\\_036.htm](https://www.ibm.com/support/knowledgecenter/ja/SSGU8G_12.1.0/com.ibm.jdbc_pg.doc/ids_jdbc_036.htm)